# Mais sobre diagnóstico de modelos de regressão normais lineares

<span id="page-0-0"></span>Prof. Caio Azevedo

(grande parte do material apresentado foi extra´ıdo do livro Modelos de regress˜ao com apoio computacional do Prof. Gilberto A. Paula) http : //www.ime.usp.br/∼giapaula/texto 2013.pdf

Prof. Caio Azevedo(grande parte do material apresentado foi extraído do livro Modelos de regressão com apoio computacional do Prof. Gilberto A. Paula) http

#### Exemplo 1: considerando as etiologias cardíacas

$$
Y_{ij} = \beta_{0i} + \beta_{1i}x_{ij} + \xi_{ij}, i = 1, ..., ; j = 1, ..., n_i
$$

- Etiologias : CH  $(i = 1)$ , ID  $(i = 2)$ , IS  $(i = 3)$ , C:  $(i = 4)$ .  $\xi_{ij} \stackrel{i.i.d.}{\sim} N(0,\sigma^2)$ .
- $\blacksquare$   $x_{ii}$ : carga à que o paciente j que apresenta a etiologia cardíaca i foi submetido (conhecido e não aleatório).
- $\beta_{0i}$  : consumo esperado para pacientes da i-ésima etiologia submetidos à uma carga igual a 0.
- $\beta_{1i}$  : incremento (positivo ou negativo) no consumo esperado, de pacientes da i-ésima etiologia, para o aumento em uma unidade da

carga.

Caio Azevedo(grande parte do material apresentado foi extraído do livro Modelos de regressão com apoio computacional do Prof. Gilberto A. Paula) http

<span id="page-1-0"></span> $QQQ$ 

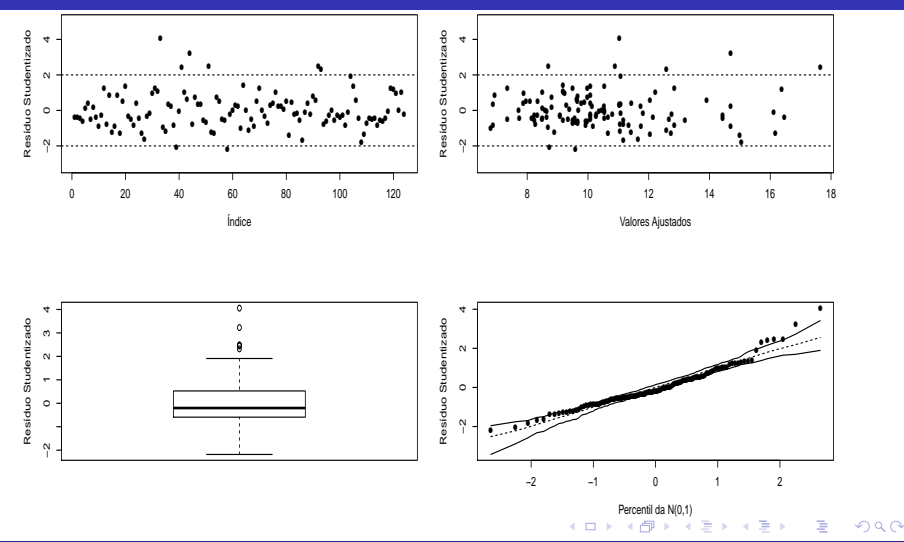

<span id="page-2-0"></span>Prof. Caio Azevedo(grande parte do material apresentado foi extraído do livro Modelos de regressão com apoio computacional do Prof. Gilberto A. Paula) http

### Gráfico de envelopes para os resíduos

<span id="page-3-0"></span>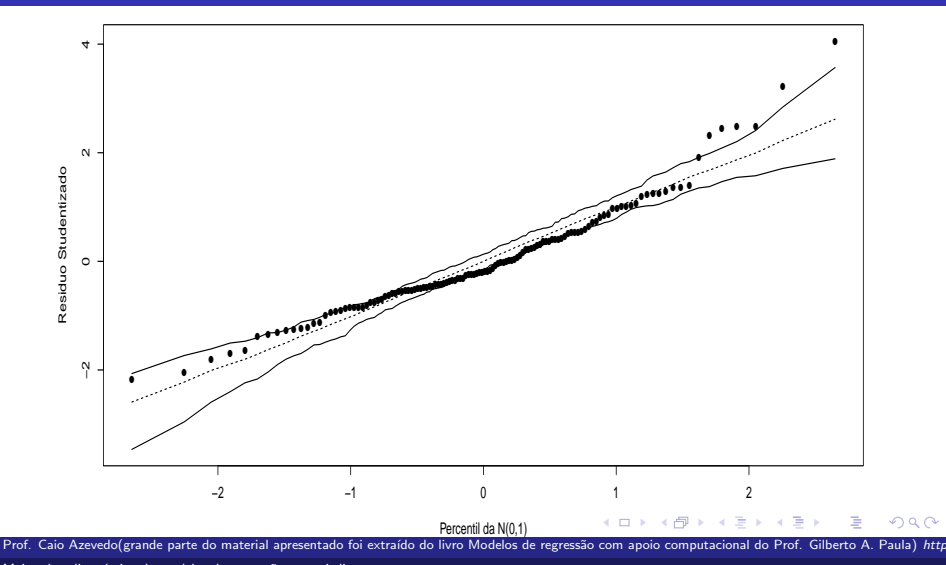

# **Objetivos**

- Vamos estudar algumas medidas que avaliam o quão cada observação influencia (pode influenciar) nas estimativas dos parâmetros de interesse  $(\beta', \sigma^2)'$ .
- Assumiremos que o modelo de regressão normal linear homocedástico se ajustou bem aos dados.
- Assim, as técnicas que veremos não se aplicam a avaliar se o modelo de ajustou bem ou n˜ao aos dados, mas somente em identificar as observações (possivelmente) influentes segundo algum critério.
- Estudaremos apenas duas medidas: de "alavancagem" e a distância de Cook. 4 ロ ト イ何 ト イ ヨ ト イ ヨ ト

 $QQ$ 

Prof. Caio Azevedo(grande parte do material apresentado foi extraído do livro Modelos de regressão com apoio computacional do Prof. Gilberto A. Paula) http Mais sobre diagnóstico de modelos de regressão normais lineares

- O resíduo oridinário  $R_i = Y_i \widehat{Y}_i$  mede a discrepância entre o valor observado e o ajustado (em que o sinal indica a direção dessa discrepância).
- Matricialmente (como já vimos) temos que :

$$
\mathbf{R} = \mathbf{Y} - \widehat{\mathbf{Y}} = (\mathbf{I} - \mathbf{H})\mathbf{Y}.
$$

- Defina  $h_{ii} = \mathbf{x}'_i (\mathbf{X}'\mathbf{X})^{-1}\mathbf{x}_i$ , em que  $\mathbf{x}'_i$  é a i-esima linha da matriz  $\mathbf{X}$ .
- A matriz  $\boldsymbol{\mathsf{H}}=\boldsymbol{\mathsf{X}}(\boldsymbol{\mathsf{X}}'\boldsymbol{\mathsf{X}})^{-1}\boldsymbol{\mathsf{X}}'$  é simétrica e idempotente tal que
	- $tr(\mathbf{H}) = r(\mathbf{H}) = p = \sum_{i=1}^{n} h_{ii}$ . Além disso, pode-se demonstrar que  $\frac{1}{n} \leq h_{ii} \leq \frac{1}{c}$ , em que  $c$  é o número de linhas de **X** que são idênticas à  $\mathbf{x}'_i$ . 4 ロ ト イ何 ト イ ヨ ト イ ヨ ト

 $QQQ$ 

Prof. Caio Azevedo(grande parte do material apresentado foi extraído do livro Modelos de regressão com apoio computacional do Prof. Gilberto A. Paula) http

#### ■ Note que:

$$
\mathbf{X} = \begin{bmatrix} x_{11} & x_{12} & \dots & x_{1p} \\ x_{21} & x_{22} & \dots & x_{2p} \\ \vdots & \ddots & \vdots \\ x_{n1} & x_{n2} & \dots & x_{np} \end{bmatrix} = \begin{bmatrix} x'_1 & x'_2 & \dots & x'_n \end{bmatrix}
$$

Assim (próximo slide):

Prof. Caio Azevedo(grande parte do material apresentado foi extraído do livro Modelos de regressão com apoio computacional do Prof. Gilberto A. Paula) http

 $\sim$   $\sim$ 

 $\Omega$ 

$$
\mathbf{H} = \mathbf{X}(\mathbf{X}'\mathbf{X})^{-1}\mathbf{X}' = \begin{bmatrix} x_1' \\ x_2' \\ \dots \\ x_n' \end{bmatrix} (\mathbf{X}'\mathbf{X})^{-1} \begin{bmatrix} x_1 & x_2 & \dots & x_n \end{bmatrix}
$$

$$
= \begin{bmatrix} x_1'(\mathbf{X}'\mathbf{X})^{-1}x_1 & x_1'(\mathbf{X}'\mathbf{X})^{-1}x_2 & \dots & x_1'(\mathbf{X}'\mathbf{X})^{-1}x_n \\ x_2'(\mathbf{X}'\mathbf{X})^{-1}x_1 & x_2'(\mathbf{X}'\mathbf{X})^{-1}x_2 & \dots & x_2'(\mathbf{X}'\mathbf{X})^{-1}x_n \\ \dots & \dots & \dots & \dots \\ x_n'(\mathbf{X}'\mathbf{X})^{-1}x_1 & x_n'(\mathbf{X}'\mathbf{X})^{-1}x_2 & \dots & x_n'(\mathbf{X}'\mathbf{X})^{-1}x_n \end{bmatrix}
$$

$$
= \begin{bmatrix} h_{11} & h_{12} & \dots & h_{1n} \\ h_{21} & h_{22} & \dots & h_{2n} \\ \dots & \dots & \dots & \dots \\ h_{n1} & h_{n2} & \dots & h_{nn} \end{bmatrix}
$$

Prof. Caio Azevedo(grande parte do material apresentado foi extraído do livro Modelos de regressão com apoio computacional do Prof. Gilberto A. Paula) http

イロト イ母 トイラ トイラトー

<span id="page-7-0"></span> $QQ$ 

**Lembremos que**  $\hat{\mathbf{Y}} = \mathbf{HY}$ 

Pode-se provar que o i-ésimo valor ajustado é dado por:

<span id="page-8-0"></span>
$$
\widehat{Y}_i = h_{ii} Y_i + \sum_{j \neq i} h_{ij} Y_j; \widetilde{y}_i = h_{ii} y_i + \sum_{j \neq i} h_{ij} y_j
$$

e, que pelo de **H** ser idempotente, temos que  $\sum_{j\neq i} h_{ij}^2 = h_{ii}(1-h_{ii})$ 

- Assim, se  $h_{ii} = 1$ , então  $\hat{Y}_i = Y_i$  (embora a recíproca não seja verdadeira).
- **Portanto, quanto maior for o valor de**  $h_{ii}$  **mais influente é o valor da** observação  $y_i$  sobre o correspondente valor [aju](#page-7-0)[sta](#page-9-0)[d](#page-7-0)[o.](#page-8-0)

Prof. Caio Azevedo(grande parte do material apresentado foi extraído do livro Modelos de regressão com apoio computacional do Prof. Gilberto A. Mais sobre diagnóstico de modelos de regressão normais lineares

- Note ainda que  $\frac{\partial \widetilde{y}_i}{\partial y_i} = h_{ii}$ . Assim,  $h_{ii}$  corresponde à variação em  $\widetilde{y}_i$ quando  $y_i$  é acrescido de um infinitésimo.
- Portanto, se todos os pontos exercerem a mesma influência sobre os valores ajustados, espera-se que que  $h_{ii}$  esteja próximo de  $\frac{tr(\mathbf{H})}{n} = \frac{p}{n}$ .
- Heuristicamente, se  $h_{ii}\geq \frac{2p}{n}$ , considera-se que a observação  $i$  como ponto de alavancagem ou alavanca.
- <span id="page-9-0"></span>Esses pontos também podem influenciar à estimativa de  $\beta$  e  $\sigma^2$ .

Caio Azevedo(grande parte do material apresentado foi extraído do livro Modelos de regressão com apoio computacional do Prof. Gilberto A.

### Distância de Cook

 $\blacksquare$  Logverossimilhança do modelo :

$$
I_{\delta}(\boldsymbol{\beta}, \sigma^2; y) = \sum_{i=1}^n \delta_i I(\boldsymbol{\beta}, \sigma^2; y_i)
$$
 (1)

<span id="page-10-0"></span>KONKARD KENKEN E

 $QQ$ 

em que  $0 \le \delta_i \le 1, i = 1, 2, ..., n$  é um tipo de perturbação.

Estimativa de MQ sob  $(1)$ :

$$
\widehat{\boldsymbol{\beta}}_{\boldsymbol{\Delta}} = (\mathbf{X}' \boldsymbol{\Delta} \mathbf{X})^{-1} \mathbf{X} \boldsymbol{\Delta} \mathbf{Y}
$$

em que 
$$
\mathbf{\Delta} = \text{diag}(\delta_1, ..., \delta_n)
$$

Prof. Caio Azevedo(grande parte do material apresentado foi extraído do livro Modelos de regressão com apoio computacional do Prof. Gilberto A. Paula) http

- Em geral para se verificar o quão influente é a i-ésima observação faz-se, para  $i = 1, 2, ..., n$ ,  $\delta_i = 0$  e  $\delta_k = 1, \forall k \neq i$ . Ou seja, verifica-se o impacto que a retirada da i-ésima observação provoca nas estimativas.
- Nesse caso, temos que

$$
\widehat{\boldsymbol{\beta}}_{(i)} = \widehat{\boldsymbol{\beta}} - \frac{R_i}{1 - h_{ii}} (\mathbf{X}' \mathbf{X})^{-1} \mathbf{x}_i
$$

A medida de Cook (relativa à retirada da i-ésima observação), é dada por

$$
D_{i} = \frac{\left(\widehat{\boldsymbol{\beta}} - \widehat{\boldsymbol{\beta}}_{(i)}\right)\left(\mathbf{X}'\mathbf{X}\right)^{-1}\left(\widehat{\boldsymbol{\beta}} - \widehat{\boldsymbol{\beta}}_{(i)}\right)}{\rho\widehat{\sigma}^{2}}
$$
  
em que  $\widehat{\sigma}^{2} = \frac{1}{n-p}\left(\mathbf{Y} - \mathbf{X}\widehat{\boldsymbol{\beta}}\right)'\left(\mathbf{Y} - \mathbf{X}\widehat{\boldsymbol{\beta}}\right)$ 

Prof. Caio Azevedo(grande parte do material apresentado foi extraído do livro Modelos de regressão com apoio computacional do Prof. Gilberto A. Paula) http

#### Exemplo 1: considerando as etiologias cardíacas

$$
Y_{ij} = \beta_{0i} + \beta_{1i}x_{ij} + \xi_{ij}, i = 1, ..., ; j = 1, ..., n_i
$$

- Etiologias : CH  $(i = 1)$ , ID  $(i = 2)$ , IS  $(i = 3)$ , C:  $(i = 4)$ .  $\xi_{ij} \stackrel{i.i.d.}{\sim} N(0,\sigma^2)$ .
- $\blacksquare$   $x_{ii}$ : carga à que o paciente j que apresenta a etiologia cardíaca i foi submetido (conhecido e não aleatório).
- $\beta_{0i}$  : consumo esperado para pacientes da i-ésima etiologia submetidos à uma carga igual a 0.
- $\beta_{1i}$  : incremento (positivo ou negativo) no consumo esperado, de pacientes da i-ésima etiologia, para o aumento em uma unidade da

carga.

Caio Azevedo(grande parte do material apresentado foi extraído do livro Modelos de regressão com apoio computacional do Prof. Gilberto A. Paula) http

 $QQQ$ 

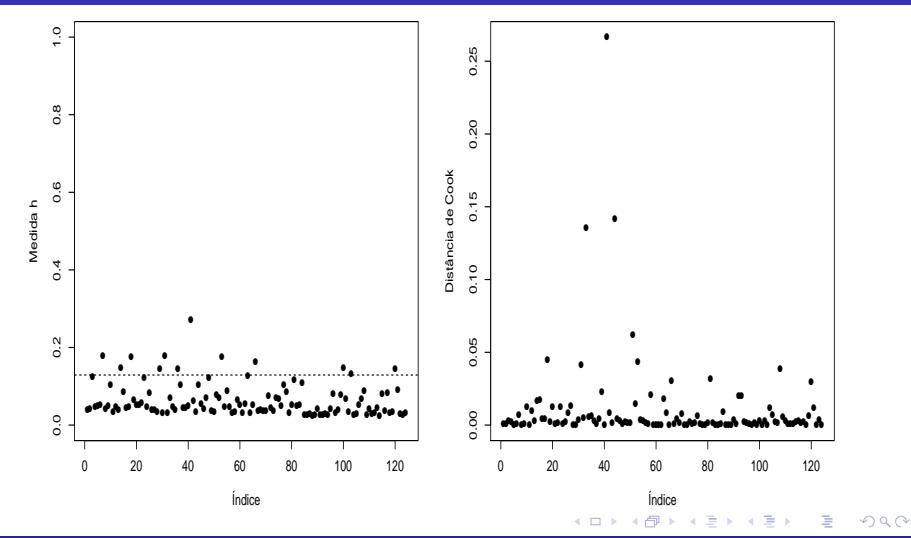

<span id="page-13-0"></span>Prof. Caio Azevedo(grande parte do material apresentado foi extraído do livro Modelos de regressão com apoio computacional do Prof. Gilberto A. Paula) http

Exemplo 1: modelo reduzido (desconsiderando as etiologias cardíacas)

$$
Y_i = \beta_0 + \beta_1 x_i + \xi_i, i = 1, ..., 124
$$

- $\xi_i \stackrel{i.i.d.}{\sim} N(0, \sigma^2)$ .
- $(\beta_0, \beta_1, \sigma^2)'$ : parâmetros desconhecidos.
- $x_i$ : carga à que o paciente  $i$  foi submetido (conhecida e não aleatória).
- Parte sistemática:  $\mathcal{E}(Y_i) = \beta_0 + \beta_1 x_i$ .
- Parte aleatória:  $\xi_i$ .
- O modelo acima implica que  $Y_i \stackrel{ind.}{\sim} N(\beta_0+\beta_1 x_i, \sigma^2)$ ,  $Y_i$ : valor do

consumo de oxigênio do paciente i.

Prof. Caio Azevedo(grande parte do material apresentado foi extraído do livro Modelos de regressão com apoio computacional do Prof. Gilberto A. Paula) http

<span id="page-14-0"></span> $QQQ$ 

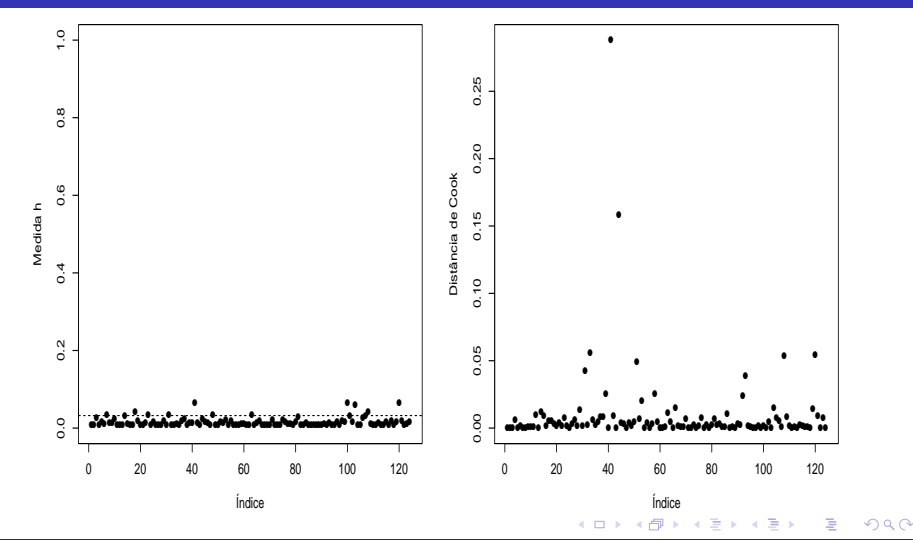

<span id="page-15-0"></span>Prof. Caio Azevedo(grande parte do material apresentado foi extraído do livro Modelos de regressão com apoio computacional do Prof. Gilberto A. Paula) http

#### Exemplo 2: desconsiderando o sexo

 $Y_{ii} = \beta_{0i} + \beta_{1i}x_{ii} + \xi_{ii}, i = 1$ (convencional), 2(hugger)(tipo de escova),

 $j = 1, ..., 26$ (criança).

 $\xi_{ij} \stackrel{i.i.d.}{\sim} N(0, \sigma^2)$ .

- $\blacksquare$   $x_{ii}$ : IPB pré-escovação da criança *i* utilizando a escova do tipo *i*.
- $\blacksquare$   $Y_{ii}$ : IPB pós-escovação da criança j utilizando a escova do tipo i.
- $\beta_{0i}$  : IPB pós-escovação esperado quando se utiliza a escova do tipo  $i$  para um IPB pré-escovação igual a 0.
- $\beta_{1i}$  : incremento (positivo ou negativo) no IPB pós-escovação esperado quando se utiliza a escova do tipo  $i$ , para o aumento em uma unidade no IPB pré-escovação.

Prof. Caio Azevedo(grande parte do material apresentado foi extraído do livro Modelos de regressão com apoio computacional do Prof. Gilberto A. Paula) http Mais sobre diagnóstico de modelos de regressão normais lineares

<span id="page-16-0"></span> $QQQ$ 

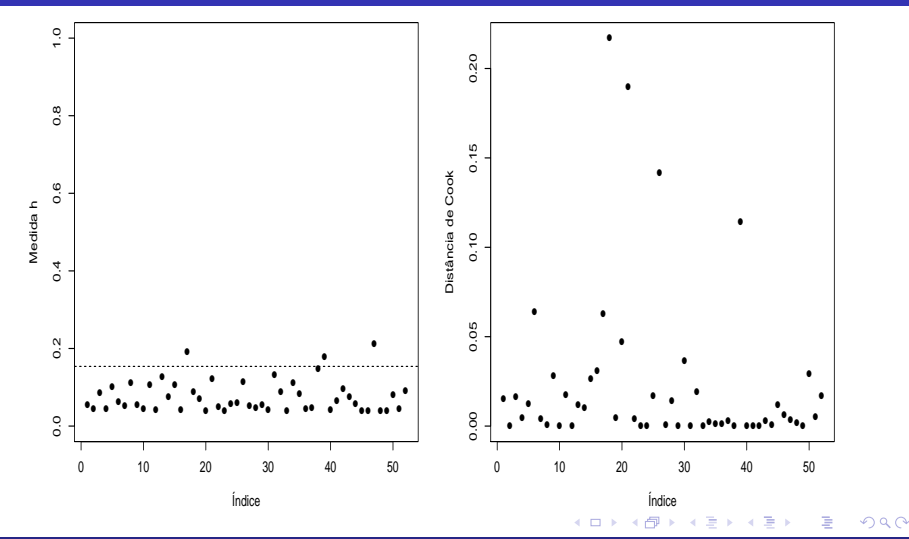

<span id="page-17-0"></span>Prof. Caio Azevedo(grande parte do material apresentado foi extraído do livro Modelos de regressão com apoio computacional do Prof. Gilberto A. Paula) http

# Exemplo 2 (modelo reduzido): desconsiderando o sexo

 $Y_{ii} = \beta_{1i} x_{ii} + \xi_{ii}$ ,  $i = 1$ (convencional), 2(hugger)(tipo de escova);

 $j = 1, ..., 26$ (criança).

- $\xi_{ij} \stackrel{i.i.d.}{\sim} N(0,\sigma^2)$ .
- $\blacksquare$   $x_{ii}$ : IPB pré-escovação da criança *i* utilizando a escova do tipo *i*.
- $\blacksquare$   $Y_{ii}$ : IPB pós-escovação da criança *j* utilizando a escova do tipo *i*.
- $\beta_{1i}$  : diminuição (se  $\beta_{i1} \in (0,1)$ ) ou aumento (se  $\beta_{i1} > 1$ ), no IPB quando se usa a escova do tipo i.

Prof. Caio Azevedo(grande parte do material apresentado foi extraído do livro Modelos de regressão com apoio computacional do Prof. Gilberto A. Paula) http

 $(1,1)$   $(1,1)$   $(1,1)$   $(1,1)$   $(1,1)$   $(1,1)$   $(1,1)$   $(1,1)$   $(1,1)$   $(1,1)$   $(1,1)$ 

<span id="page-18-0"></span> $QQQ$ 

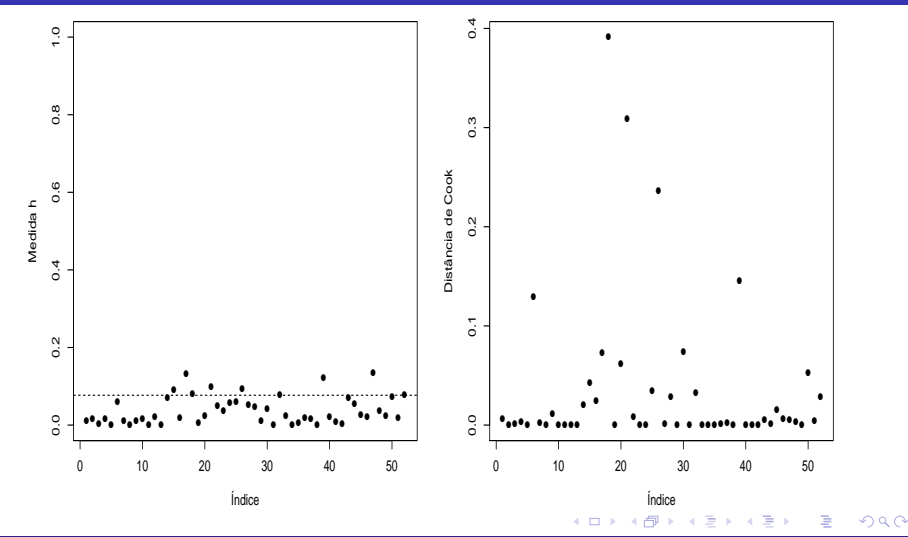

<span id="page-19-0"></span>Prof. Caio Azevedo(grande parte do material apresentado foi extraído do livro Modelos de regressão com apoio computacional do Prof. Gilberto A. Paula) http

Exemplo 3 (efeito do fósforo na produção de milho) Modelo linear 1: reta

<span id="page-20-0"></span>
$$
Y_i = \beta_0 + \beta_1 x_i + \xi_i, i = 1, 2, ..., 20
$$

- $x_i$ : quantidade de fósforo ministrada a i-ésima parcela.
- $\blacksquare$   $\beta_0$  : valor esperado (média) da produção de milho quando a quantidade de fósforo aplicada é igual à 0.
- $\mathbf{B}_1$  : incremento no valor esperado da produção de milho quando a quantidade de f´osforo aplicada aumenta em uma unidade.

$$
\blacksquare \xi_i \stackrel{i.i.d.}{\sim} N(0, \sigma^2).
$$

Prof. Caio Azevedo(grande parte do material apresentado foi extraído do livro Modelos de regressão com apoio computacional do Prof. Gilberto A. Paula) http Mais sobre diagnóstico de modelos de regressão normais lineares

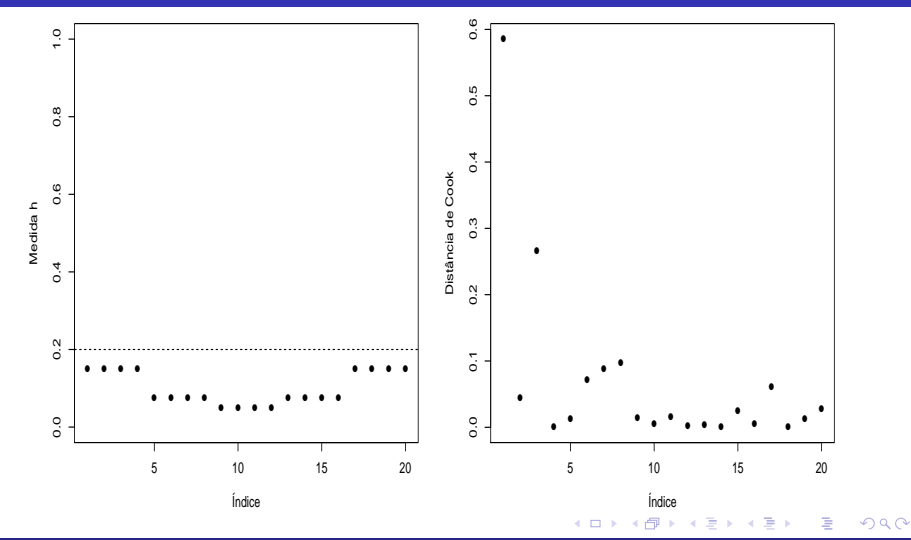

<span id="page-21-0"></span>Prof. Caio Azevedo(grande parte do material apresentado foi extraído do livro Modelos de regressão com apoio computacional do Prof. Gilberto A. Paula) http

#### Modelo linear 2: parábola

$$
Y_i = \beta_0 + \beta_1 x_i + \beta_2 x_i^2 + \xi_i, i = 1, 2, ..., 20
$$

- $x_i$ : quantidade de fósforo ministrada a i-ésima parcela.
- $\beta_0$  : valor esperado (média) da produção de milho quando a quantidade de fósforo aplicada é igual à 0.
- A interpretação isolada dos parâmetros  $\beta_1$  e  $\beta_2$  é complicada mas, podemos dizer que  $\frac{-\beta_1}{2\beta_2}$  é o máximo (ou mínimo) do valor esperado da produção de milho.

<span id="page-22-0"></span>
$$
\blacksquare \xi_i \stackrel{i.i.d.}{\sim} N(0, \sigma^2).
$$

Prof. Caio Azevedo(grande parte do material apresentado foi extraído do livro Modelos de regressão com apoio computacional do Prof. Gilberto A. Paula) http Mais sobre diagnóstico de modelos de regressão normais lineares

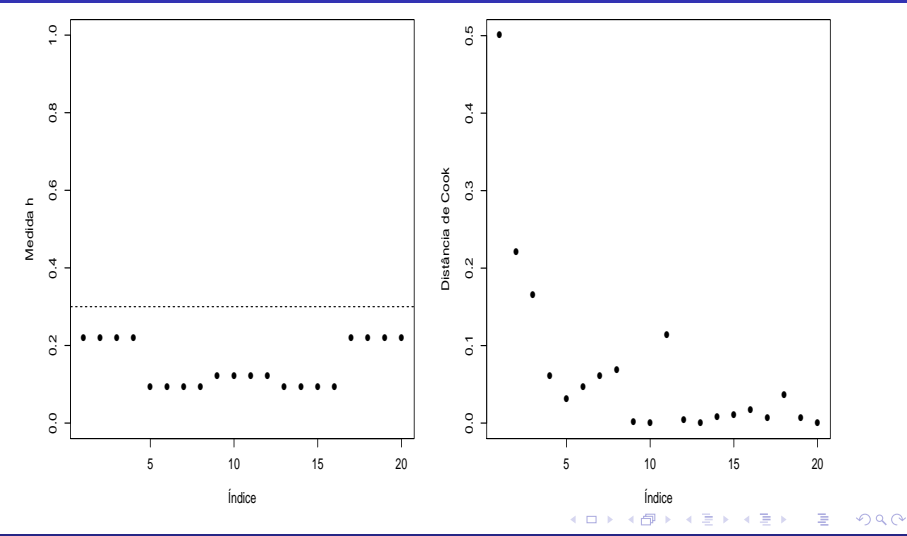

<span id="page-23-0"></span>Prof. Caio Azevedo(grande parte do material apresentado foi extraído do livro Modelos de regressão com apoio computacional do Prof. Gilberto A. Paula) http

#### Exemplo 4: consumo de combustível

#### Modelo 2

$$
Y_i = \beta_0 + \beta_1(x_{1i} - \overline{x}_1) + \beta_2(x_{2i} - \overline{x}_2) + \beta_3(x_{3i} - \overline{x}_3) + \beta_4(x_{4i} - \overline{x}_4) + \xi_i, (2)
$$

$$
i = 1, ..., 48, \overline{x}_j = \frac{1}{48} \sum_{i=1}^{48} x_{ij}, j = 1, 2, 3, 4
$$
  
• 
$$
\xi_i \stackrel{i.i.d.}{\sim} N(0, \sigma^2).
$$

- $\beta_0$  : consumo esperado para estados com valor de cada covariável igual à sua respectiva média.
- $\beta_j$  : incremento (positivo ou negativo) no consumo esperado para o aumento em uma unidade da variável  $j, j = 1, 2, 3, 4$ , mantendo-se as outras fixas. イロト イ母 トイヨ トイヨ トー

Prof. Caio Azevedo(grande parte do material apresentado foi extraído do livro Modelos de regressão com apoio computacional do Prof. Gilberto A. Paula) http Mais sobre diagnóstico de modelos de regressão normais lineares

<span id="page-24-0"></span> $QQ$ 

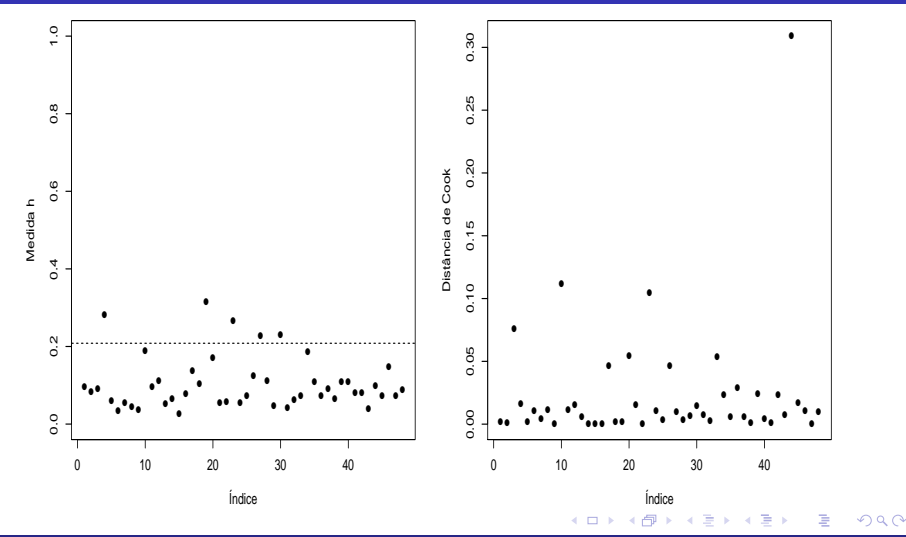

<span id="page-25-0"></span>Prof. Caio Azevedo(grande parte do material apresentado foi extraído do livro Modelos de regressão com apoio computacional do Prof. Gilberto A. Paula) http

#### Exemplo 4: consumo de combustível

Modelo 2 (reduzido)

$$
Y_i = \beta_0 + \beta_1(x_{1i} - \overline{x}_1) + \beta_2(x_{2i} - \overline{x}_2) + \beta_3(x_{3i} - \overline{x}_3) + \xi_i,
$$
 (3)

$$
i = 1, ..., 48, \overline{x}_j = \frac{1}{48} \sum_{i=1}^{48} x_{ij}, j = 1, 2, 3, 4
$$
  
• 
$$
\xi_i \stackrel{i.i.d.}{\sim} N(0, \sigma^2).
$$

- $\beta_0$  : consumo esperado para estados com valor de cada covariável igual à sua respectiva média.
- $\beta_j$  : incremento (positivo ou negativo) no consumo esperado para o aumento em uma unidade da variável  $j, j = 1, 2, 3, 4$ , mantendo-se as outras fixas. イロト イ母ト イヨト イヨトー

Prof. Caio Azevedo(grande parte do material apresentado foi extraído do livro Modelos de regressão com apoio computacional do Prof. Gilberto A. Paula) http Mais sobre diagnóstico de modelos de regressão normais lineares

<span id="page-26-0"></span> $QQQ$ 

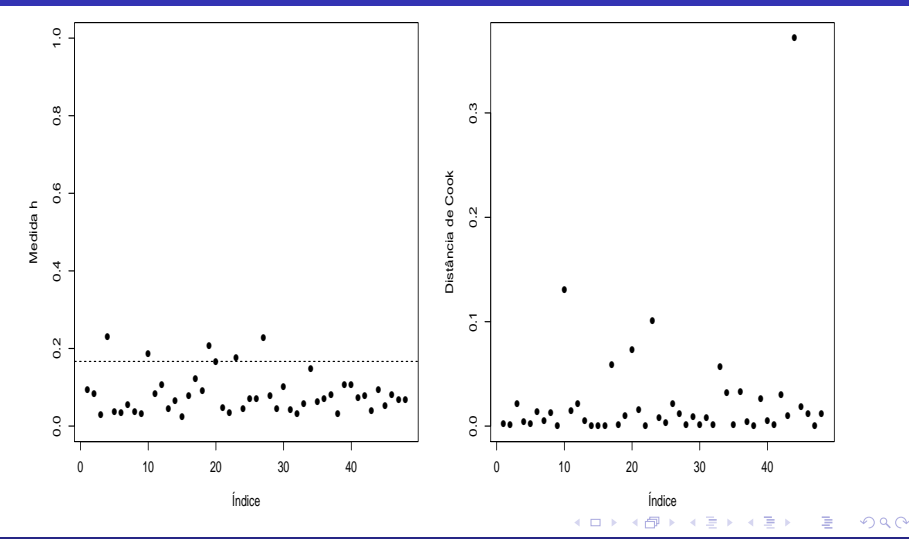

<span id="page-27-0"></span>Prof. Caio Azevedo(grande parte do material apresentado foi extraído do livro Modelos de regressão com apoio computacional do Prof. Gilberto A. Paula) http

#### Exemplo 5: Modelo (casela de referência)

$$
Y_{ij} = \mu + \alpha_i + \xi_{ij},
$$

 $i = 1, 2, ..., 5$  (grupos);  $i = 1, ..., 5$  (unidades experimentais)

- $\xi_{ij} \stackrel{ind.}{\sim} \mathcal{N}(0,\sigma^2).$  Parte sistemática:  $\mu_i = \mu + \alpha_i,$  é a média populacional relacionada ao i-ésimo fator,  $\alpha_1 = 0$  (restrição de identificabilidade) .
- $\mu$  : é a média populacional do grupo de referência,  $\mu_1 = \mu$ .
- $\alpha_i = \mu_i \mu_1, i = 2, ..., 5, \text{ é o incremento (positive ou negative)}$

entre a média do grupo  $i$  e a média do grupo de referência.

Grupos : grupo  $1(E50)$ , grupo  $2(E70)$ , grupo  $3(EAW)$ , grupo 4(M1M), grupo 5(MAW). イロメ イタメ イモメ イモメート

Prof. Caio Azevedo(grande parte do material apresentado foi extraído do livro Modelos de regressão com apoio computacional do Prof. Gilberto A. Paula) http Mais sobre diagnóstico de modelos de regressão normais lineares

<span id="page-28-0"></span> $QQQ$ 

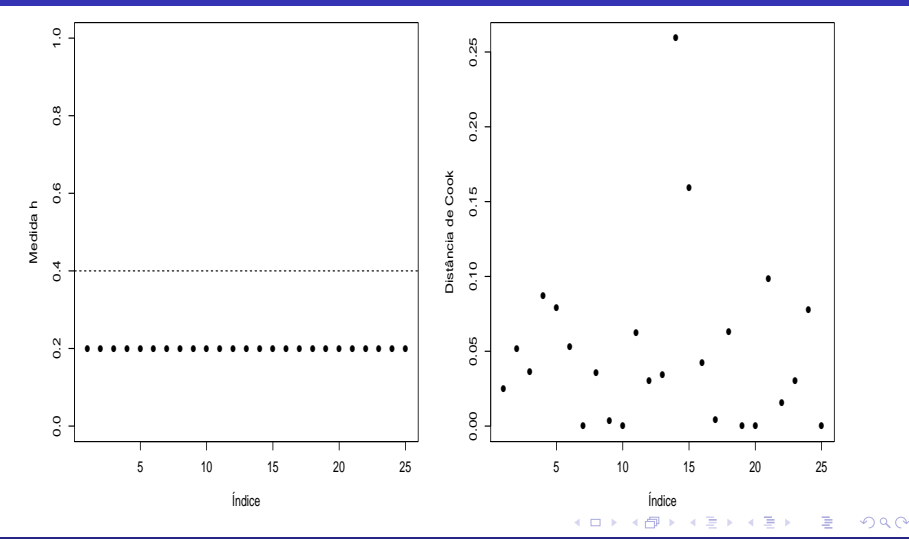

<span id="page-29-0"></span>Prof. Caio Azevedo(grande parte do material apresentado foi extraído do livro Modelos de regressão com apoio computacional do Prof. Gilberto A. Paula) http

# Modelo reduzido (casela de referência)

$$
Y_{ij} = \mu + \alpha_i + \xi_{ij},
$$

 $i = 1, 2, 3, 4$ (grupos);  $j = 1, ..., 4$ (unidades experimentais)

- Parte sistemática:  $\mu_i = \mu + \alpha_i$ , é a média populacional relacionada ao i-ésimo fator,  $\alpha_1 = 0$  (restrição de identificabilidade).
- $\mu$  : é a média populacional do grupo de referência,  $\mu_1 = \mu$ .
- $\alpha_i = \mu_i \mu_1, i = 2, 3, 4, 6$  o incremento (positivo ou negativo) entre a média do grupo  $i$  e a média do grupo de referência.
- Grupos : grupo  $1(E50/EAW)$ , grupo  $2(E70)$ , grupo  $3(M1M)$ , grupo 4(MAW). KONKARD KENKEN E

<span id="page-30-0"></span> $\Omega$ 

Prof. Caio Azevedo(grande parte do material apresentado foi extraído do livro Modelos de regressão com apoio computacional do Prof. Gilberto A. Paula) http Mais sobre diagnóstico de modelos de regressão normais lineares

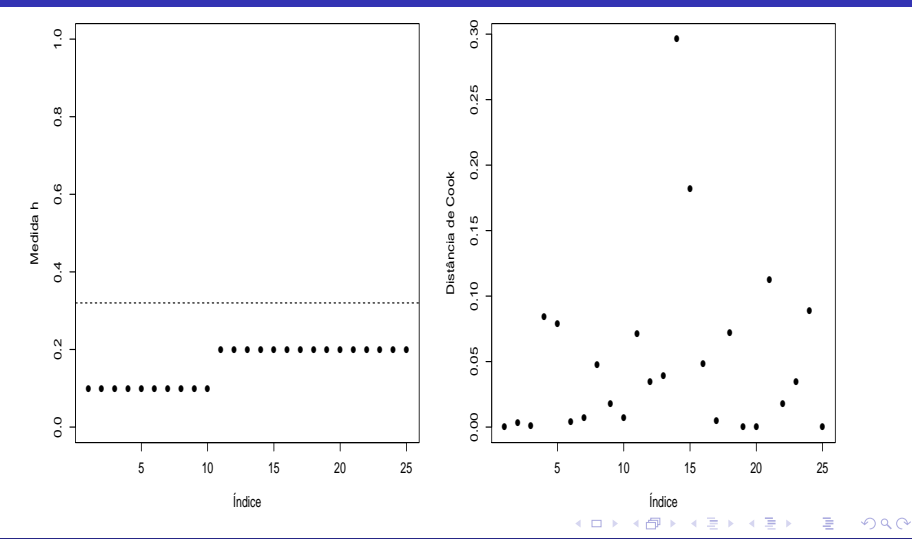

<span id="page-31-0"></span>Prof. Caio Azevedo(grande parte do material apresentado foi extraído do livro Modelos de regressão com apoio computacional do Prof. Gilberto A. Paula) http

# Exemplo 6: Estudo (longitudinal) da eficácia de escovas de

#### dentes

 $Y_{iik} = \alpha_{ii} + \beta_{ii}x_{iik} + \xi_{iik},$ 

- $i = 1$ (convencional (CT)), 2(monobloco (MT)) (tipo de escova),  $i =$
- $1, 2$  (sessão),  $k = 1, 2, ..., 16$  (indivíduo)
	- $\blacksquare$   $x_{ijk}$ : é o IPB da criança k, submetida ao tipo de escova i, na sessão j, antes da escovação.
	- $\blacksquare$   $Y_{ijk}$ : é o IPB da criança k, submetida ao tipo de escova i, na sessão j, depois da escovação.
	- $\bullet$   $\alpha_{ii}$ : é o IPB pós escovação esperado quando se utiliza a escova do tipo *i* na j-ésima sessão.  $\beta_{ij}$  : é o incremento (positivo ou negativo) no IPB esperado pós escovação para crianç[as](#page-31-0) submetidas [ao](#page-33-0) [ti](#page-31-0)[po](#page-32-0) [d](#page-33-0)[e](#page-0-0) [esc](#page-33-0)[ova](#page-0-0) [i](#page-33-0) [na](#page-0-0)

<span id="page-32-0"></span> $\Omega$ 

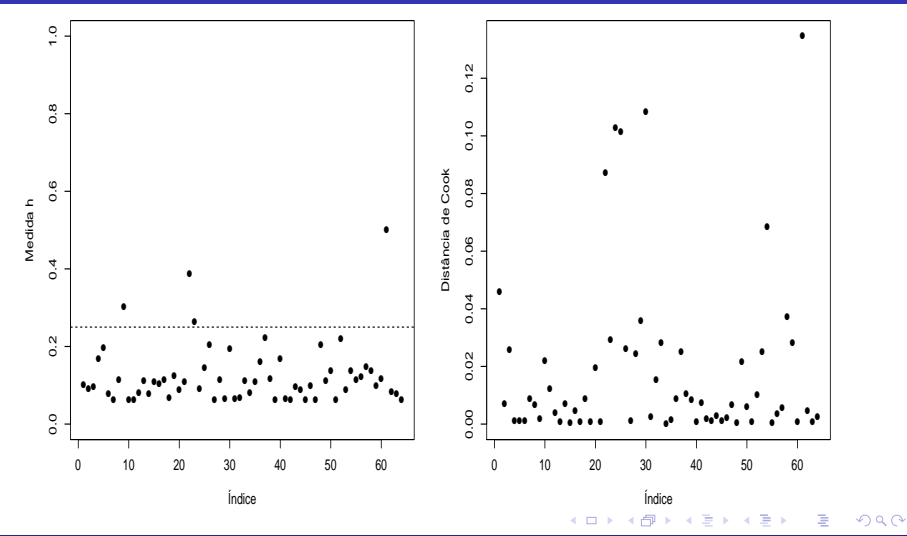

<span id="page-33-0"></span>Prof. Caio Azevedo(grande parte do material apresentado foi extraído do livro Modelos de regressão com apoio computacional do Prof. Gilberto A. Paula) http